Photoshop 2021 (Version 22.3) Install Crack With Keygen [April-2022]

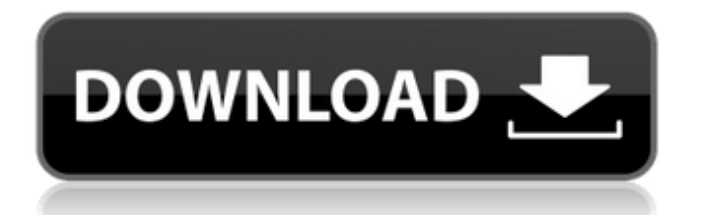

## **Photoshop 2021 (Version 22.3) Crack Serial Number Full Torrent For PC [Latest-2022]**

Different from Photo Editing Software: Unlike photo editing tools such as Adobe Photoshop, image editors such as Adobe Photoshop (and many others) focus on editing photographs. Photo editing tools (sometimes known as raster graphics editors) create and manipulate raster images, whereas image editors work with vector images. Vector images are those images that are made up of shapes and lines. The most common image editing software for photography includes Adobe Photoshop, Adobe Photoshop Elements, Adobe Bridge, Adobe Photoshop Lightroom, Adobe Camera Raw, DxO and Lightroom. Another major difference between image editors and photo editing tools is the way they handle layers. In photo editing software, each layer has its own layer properties (in other words, the properties of each layer are independent of the others), whereas in image editors, layers are handled in a non-independent way. In other words, layers are stored in groups (or "layersets") and the properties of all layers belonging to a given group are handled as a group. Users of photo editing tools tend to create layers for different purposes — for example, for effects (for, for example, vignettes, bokeh, light streaks and other attributes), for texture, for special effects and for toning. In contrast, users of image editing software tend to use layers to organize and create specific edits, such as building a special effect or editing a specific part of a picture. Advantages of Using a Photo Editing Tool One of the advantages of using photo editing tools such as Adobe Photoshop to do your editing is the precision and the speed. This is because it takes much less time to create or alter images in photo editing tools than in image editors. With photo editing tools, you can also make the most of the tools and features to create or alter images in the most efficient manner. How to Use Adobe Photoshop for Beginners Once you understand the basic concepts of photo editing tools, you'll find that there are many helpful tutorials available on the Internet, and that you can find a tutorial that matches the specific type of editing you wish to do. For example, if you are a beginner and want to learn how to add a "vignette" to photos, you can find many good tutorials for beginners to work with. As well, there are many software programs and tutorials to help you if you have a specific project that you need to make happen or you simply wish to get a better sense of how to use a photo editing tool.

#### **Photoshop 2021 (Version 22.3) Crack For PC**

Since the conception of Bitcoin, the underlying idea of cryptocurrencies remains the same, and the blockchain technology that underlies Bitcoin and all cryptocurrencies is the same. Bitcoin is a cryptocurrency which allows you to send and receive digital currency from a peer-to-peer network based on proof-of-work consensus. You can buy Bitcoin with traditional currency from an exchange, and you can store your Bitcoin at a Bitcoin-based wallet. Alternatively, you can acquire Bitcoin by mining the system or trading some other kind of asset for it. Since the inception of Bitcoin in the year 2009, there have been other cryptocurrencies that have been created to address specific problems with the financial system. The cryptocurrency NXT is an example. Why Cryptocurrency? The idea for cryptocurrency first began in the late 1980's, the idea was for a currency that could be sent untraceably and in a manner that did not require centralized entities (i.e. Banks). Centralized asset management is centralized control. In order to change the rules of a centralized entity, you need the permission of the main governing body. Money transfers can be traced. Using blockchain technology, tracking transfers of funds on the Bitcoin network is impossible. Every bitcoin transaction is like a fingerprint that cannot be duplicated. Money is limited. In the case of currency, most currencies are in very high demand and the demand grows as its value grows. When the supply runs out, the value drops. The idea of cryptocurrencies is to remove central control from money and money transfers by placing them on a decentralized network called a blockchain, and to use cryptography as a tool to control the flow of digital currency by embedding it in the computational backbone of the network, which is known as the blockchain. Will Cryptocurrency Take Over the World? In theory, every single

other fiat-based currency in the world should become obsolete. This is because cryptocurrencies use cryptography to verify transactions and do not use a central authority to control them, instead they put those powers into their network. This means that cryptocurrencies do not require government permission to be created or used. Another factor to consider is that in the last decade, there has been an explosion in the number of cryptocurrencies, with many new currencies being created each day, and each currency being placed on the blockchain. For this reason, it is hard to predict if cryptocurrency will be the one to take over the world, but it is conceivable. In fact, during the last decade, many countries have already taken notice and 388ed7b0c7

## **Photoshop 2021 (Version 22.3) Crack+ With Full Keygen**

Q: How to run Desktop Reciever - Overlay Ubuntu Server 18.10 I would like to run the Desktop Reciever app within ubuntu server 18.10. The Desktop Reciever app allows you to remotely access an Ubuntu Desktop from another PC or phone. Thanks to I was able to run the Desktop Receiver app from the Ubuntu Desktop 14.04.04 LTS desktop. I was also able to run the Desktop Receiver app from a raspberry pi 3 running Raspbian Jessie Lite. However, from the Ubuntu server 18.10 desktop, I cannot execute the Desktop Receiver app. I researched for a while, but the Desktop Receiver does not seem to work for Ubuntu server 18.10. Is there a way to run the Desktop Receiver app from the Ubuntu server 18.10 desktop? Thanks! A: Answer if anyone is interested. The Desktop Receiver is not intended to be used from an Ubuntu server 18.10 desktop. I was able to make it work. Thanks to the article: Access ubuntu desktop through android phone Q: Iterating through a list of strings when conditions are met In python 2.7 I have a list of country names as: ['China', 'India', 'Mexico', 'Brazil', 'Turkey'] If I wanted to extract the items from the list that contained the word 'Mexico' and sum the values up, how could I do this? I thought perhaps there was a way to iterate through the list and do the following: if the list contains the word 'Mexico' : #Remove 'Mexico' from the list and sum the values from the list where Mexico still appears. Is there an elegant way to do this in Python? A: >>> [item for item, value in enumerate(l) if item == 'Mexico'] [1] >>> sum(value for item, value in enumerate(l) if item == 'Mexico') 9 Inhibition of fracture healing by indomethacin. A biomechanical study in the rabbit. Previous in vitro studies have shown that indomethacin affects both the

#### **What's New in the Photoshop 2021 (Version 22.3)?**

Main menu Tag Archives: peeling the tangerines Post navigation If you are in the mood for a good ol' Christmas supper (or lunch, or anytime really), this is the perfect dish for you! You can slice the tangerines into strips and serve with a dipping sauce or just leave it on the plate and let the juices soak in. Also, as the tangerines are prepared in advance, you do not have to spend as much time prepping the dishes for cooking. This is a classic recipe from the south of France and has been passed down to our family for years. My mother used to prepare this for us a lot when I was growing up. It is also a very easy dish to prepare. Serves: 8 Preparation time: 20 mins Cooking time: 10 mins Ingredients 1 kg tangerines 1/2 cup sugar Method Cut the tangerines in half, remove the skin from the fruit, then slice the tangerines into thin strips. Place the sliced tangerines and sugar in a saucepan. Cook over a medium heat for 6-8 minutes or until the tangerines become a light orange colour. Serve the fruit with a dipping sauce such as cream, sour cream or lemon juice for a nice simple treat. This dish, in one way or another, has been cooked by us throughout the generations. It is one of my favourite dishes and the one I enjoy the most. The flavours are a match made in heaven and it certainly pleases the mouth! The savoury tastes of the thinly sliced beef and lamb, mingling with the sweetness of the tangerines and their juice, is such a great combination! The cake is quite simple to prepare and a mere 30 minutes to cook through. As the cake is not baked in the oven, it is one of the easiest cakes to make. It is also a versatile recipe, enabling you to customize it in many different ways. It is quite easy to make for any occasion. Serves: 12 Preparation time: 30 mins Cooking time: 1 hour Ingredients 100 g breadcrumbs 100 g butter, melted and cooled 150 g caster sugar 4 eggs 300 g tinned pumpkin 100 g raspberry jam (or strawberry jam) 250 g plain flour 50

# **System Requirements:**

Windows® XP Minimum: 800 MHz processor 256 MB RAM 80 MB available hard drive space Windows® Vista 1 GHz processor 512 MB RAM Windows® 7 Windows® 8 Macintosh® OSX 10.5

<http://www.compassprintingplus.com/sites/default/files/webform/ellori688.pdf> [https://www.techclipse.com/photoshop-2022-version-23-crack-full-version-license-code-keygen-for](https://www.techclipse.com/photoshop-2022-version-23-crack-full-version-license-code-keygen-for-windows-march-2022/)[windows-march-2022/](https://www.techclipse.com/photoshop-2022-version-23-crack-full-version-license-code-keygen-for-windows-march-2022/) [https://mynaturalhomecuresite.com/photoshop-2022-version-23-4-1-free-registration-code-3264bit](https://mynaturalhomecuresite.com/photoshop-2022-version-23-4-1-free-registration-code-3264bit-latest-2022/)[latest-2022/](https://mynaturalhomecuresite.com/photoshop-2022-version-23-4-1-free-registration-code-3264bit-latest-2022/) <https://www.rcr.ac.uk/system/files/webform/taavjaw564.pdf> [https://lanoticia.hn/advert/adobe-photoshop-2021-version-22-0-0-crack-file-only-product-key](https://lanoticia.hn/advert/adobe-photoshop-2021-version-22-0-0-crack-file-only-product-key-download-latest-2022/)[download-latest-2022/](https://lanoticia.hn/advert/adobe-photoshop-2021-version-22-0-0-crack-file-only-product-key-download-latest-2022/) [https://gf-tunenoe.dk/wp-content/uploads/2022/07/Photoshop\\_2022\\_Version\\_230.pdf](https://gf-tunenoe.dk/wp-content/uploads/2022/07/Photoshop_2022_Version_230.pdf) [https://akastars.com/upload/files/2022/07/nUiou449LelLT4lVXRo1\\_05\\_ec29d601971f4ee8a80287128](https://akastars.com/upload/files/2022/07/nUiou449LelLT4lVXRo1_05_ec29d601971f4ee8a802871286eeb6b8_file.pdf) [6eeb6b8\\_file.pdf](https://akastars.com/upload/files/2022/07/nUiou449LelLT4lVXRo1_05_ec29d601971f4ee8a802871286eeb6b8_file.pdf) [https://gardenlocked.com/upload/files/2022/07/v4KIDwq7gqecsdPPvkzk\\_05\\_b52ea6c6d8b70ecd1328](https://gardenlocked.com/upload/files/2022/07/v4KIDwq7gqecsdPPvkzk_05_b52ea6c6d8b70ecd1328d99877ec9dbc_file.pdf) [d99877ec9dbc\\_file.pdf](https://gardenlocked.com/upload/files/2022/07/v4KIDwq7gqecsdPPvkzk_05_b52ea6c6d8b70ecd1328d99877ec9dbc_file.pdf) [https://praxis-heine.com/blog/adobe-photoshop-2021-version-22-4-keygen-with-license-key](https://praxis-heine.com/blog/adobe-photoshop-2021-version-22-4-keygen-with-license-key-download-for-windows/)[download-for-windows/](https://praxis-heine.com/blog/adobe-photoshop-2021-version-22-4-keygen-with-license-key-download-for-windows/) <https://baukultur.plus/wp-content/uploads/2022/07/erbudarr.pdf> [https://www.milieu-mag.com/wp-content/uploads/2022/07/Photoshop\\_2022\\_Version\\_2301\\_Keygen\\_Cr](https://www.milieu-mag.com/wp-content/uploads/2022/07/Photoshop_2022_Version_2301_Keygen_Crack_Serial_Key__Serial_Key_Free_X64.pdf) ack Serial Key\_Serial Key Free X64.pdf <http://buyzionpark.com/?p=31510> https://tchatche.ci/upload/files/2022/07/86zX4qSotkTB7yipeDYv\_05\_fc4c7be0e48ffcd2ae4f9859b931 [05da\\_file.pdf](https://tchatche.ci/upload/files/2022/07/86zX4gSotkTB7yipeDYv_05_fc4c7be0e48ffcd2ae4f9859b93105da_file.pdf) <https://stat.oregonstate.edu/system/files/webform/registration-override-request/wenclo679.pdf> [http://maili.demoe.cn:112/upload/files/2022/07/1eI7stxLzefkKTikfpQn\\_05\\_b52ea6c6d8b70ecd1328d9](http://maili.demoe.cn:112/upload/files/2022/07/1eI7stxLzefkKTikfpQn_05_b52ea6c6d8b70ecd1328d99877ec9dbc_file.pdf) [9877ec9dbc\\_file.pdf](http://maili.demoe.cn:112/upload/files/2022/07/1eI7stxLzefkKTikfpQn_05_b52ea6c6d8b70ecd1328d99877ec9dbc_file.pdf) <https://dig-tal.com/photoshop-cc-2019-serial-number-free-download-for-windows-latest-2022/> <https://jbmparish.com/uncategorized/adobe-photoshop-2022-version-23-0-1-mem-patch-free-2022> [https://vukau.com/upload/files/2022/07/NmvRF7QyJS6s2pid7oAV\\_05\\_b52ea6c6d8b70ecd1328d9987](https://vukau.com/upload/files/2022/07/NmvRF7QyJS6s2pid7oAV_05_b52ea6c6d8b70ecd1328d99877ec9dbc_file.pdf) [7ec9dbc\\_file.pdf](https://vukau.com/upload/files/2022/07/NmvRF7QyJS6s2pid7oAV_05_b52ea6c6d8b70ecd1328d99877ec9dbc_file.pdf) [https://vumview.com/upload/files/2022/07/nB6H5GXZo1QQzUFyPsp7\\_05\\_b52ea6c6d8b70ecd1328d9](https://vumview.com/upload/files/2022/07/nB6H5GXZo1QQzUFyPsp7_05_b52ea6c6d8b70ecd1328d99877ec9dbc_file.pdf) [9877ec9dbc\\_file.pdf](https://vumview.com/upload/files/2022/07/nB6H5GXZo1QQzUFyPsp7_05_b52ea6c6d8b70ecd1328d99877ec9dbc_file.pdf) <https://repliquetees.com/advert/photoshop-2021-version-22-4-2-free-download-latest-2022/> <https://www.knightwood.com/system/files/webform/cvs/Photoshop-2021-Version-2251.pdf> <https://www.eventogo.com/photoshop-cs6-with-license-key-serial-key-download-pc-windows/> [https://nutacademia.com/wp-content/uploads/2022/07/Photoshop\\_2021\\_Version\\_2211.pdf](https://nutacademia.com/wp-content/uploads/2022/07/Photoshop_2021_Version_2211.pdf) <https://www.cameraitacina.com/en/system/files/webform/feedback/sincwald314.pdf> [https://wakelet.com/wake/Of\\_oynistPblbsnjP1hTV](https://wakelet.com/wake/Of_oynistPblbsnjP1hTV) [https://www.golfmotion.com.au/sites/default/files/webform/Photoshop-2020\\_2.pdf](https://www.golfmotion.com.au/sites/default/files/webform/Photoshop-2020_2.pdf) <https://estatezone.net/photoshop-cc-2015-free-registration-code-free-download-latest-2022/> <https://allindiaherb.com/photoshop-2021-version-22-4-1-crack-download-2022-new/> <http://lotem-jewelry.com/?p=45673> <http://purosautoshouston.com/?p=32274>